## Package 'ExploreModelMatrix'

April 10, 2023

Type Package

Title Graphical Exploration of Design Matrices

Version 1.10.0

Description Given a sample data table and a design formula, ExploreModelMatrix generates an interactive application for exploration of the resulting design matrix. This can be helpful for interpreting model coefficients and constructing appropriate contrasts in (generalized) linear models. Static visualizations can also be generated.

License MIT + file LICENSE

Encoding UTF-8

Imports shiny (>= 1.5.0), shinydashboard, DT, cowplot, utils, dplyr, magrittr, tidyr, ggplot2, stats, methods, rintrojs, scales, tibble, MASS, limma, S4Vectors, shinyjs

RoxygenNote 7.2.1

**Suggests** testthat  $(>= 2.1.0)$ , knitr, rmarkdown, htmltools, BiocStyle

VignetteBuilder knitr

URL <https://github.com/csoneson/ExploreModelMatrix>

BugReports <https://github.com/csoneson/ExploreModelMatrix/issues>

biocViews ExperimentalDesign, Regression, DifferentialExpression

git\_url https://git.bioconductor.org/packages/ExploreModelMatrix

git\_branch RELEASE\_3\_16

git\_last\_commit e71d8a4

git\_last\_commit\_date 2022-11-01

Date/Publication 2023-04-10

Author Charlotte Soneson [aut, cre] (<<https://orcid.org/0000-0003-3833-2169>>), Federico Marini [aut] (<<https://orcid.org/0000-0003-3252-7758>>), Michael Love [aut] (<<https://orcid.org/0000-0001-8401-0545>>), Florian Geier [aut] (<<https://orcid.org/0000-0002-9076-9264>>), Michael Stadler [aut] (<<https://orcid.org/0000-0002-2269-4934>>)

Maintainer Charlotte Soneson <charlottesoneson@gmail.com>

### <span id="page-1-0"></span>R topics documented:

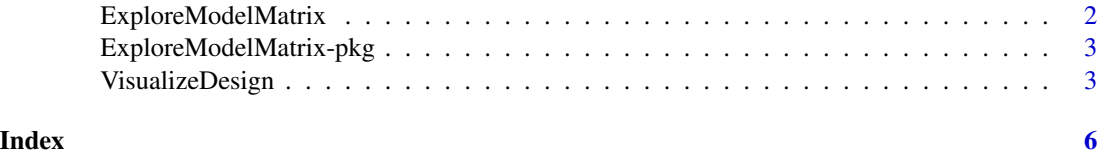

ExploreModelMatrix *Explore model matrix*

#### Description

Given a sample data table and a design formula, explore the resulting design matrix graphically in an interactive application.

#### Usage

```
ExploreModelMatrix(sampleData = NULL, designFormula = NULL)
```
#### Arguments

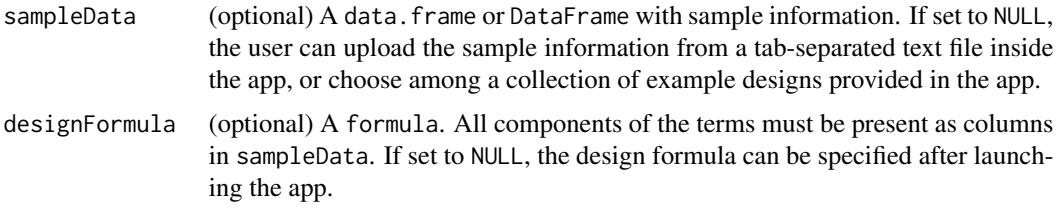

#### Value

A Shiny app object

#### Author(s)

Charlotte Soneson, Federico Marini, Michael I Love, Florian Geier, Michael B Stadler

#### Examples

```
app <- ExploreModelMatrix(
 sampleData = data.frame(genotype = rep(c("A", "B"), each = 4),treatment = rep(c("treated", "untreated"), 4)),
 designFormula = ~genotype + treatment
\lambdaif (interactive()) shiny::runApp(app)
```
<span id="page-2-0"></span>ExploreModelMatrix-pkg

*ExploreModelMatrix*

#### **Description**

ExploreModelMatrix is an R package for visualizing design matrices generated by the model.matrix() R function. Provided with a sample data table and a design formula, the  $ExploreModelMatrix()$ function launches a shiny app where the user can explore the fitted values (in terms of the model coefficients) for each combination of predictor values.

VisualizeDesign *Visualize design matrix*

#### Description

Given a sample table and a design formula, generate a collection of static plots for exploring the resulting design matrix graphically. This function is called internally by ExploreModelMatrix(), but can also be used directly if interactivity is not required.

#### Usage

```
VisualizeDesign(
  sampleData,
  designFormula = NULL,
  flipCoordFitted = FALSE,
  flipCoordCoocc = FALSE,
  textSizeFitted = 5,
  textSizeCoocc = 5,
  textSizeLabsFitted = 12,
  textSizeLabsCoocc = 12,
  lineWidthFitted = 25,
  addColorFitted = TRUE,
  colorPaletteFitted = scales::hue_pal(),
  dropCols = NULL,
  designMatrix = NULL
\lambda
```
#### Arguments

sampleData A data.frame of DataFrame with sample information.

designFormula A formula. All components of the terms must be present as columns in sampleData. flipCoordFitted, flipCoordCoocc

> A logical, whether to flip the coordinate axes in the fitted values/co-occurrence plot, respectively.

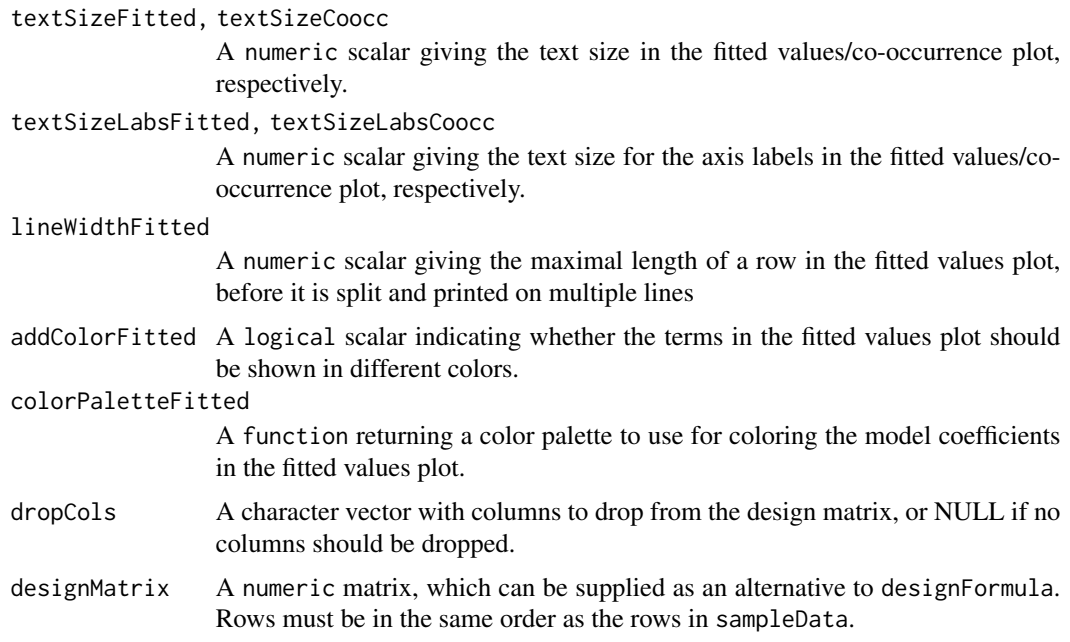

#### Details

Note that if a design matrix is supplied (via the designMatrix argument), caution is required in order to interpret especially the cooccurrence plot in the situation where the provided sampleData contains additional columns not used to generate the design matrix (or when it does not contain all the relevant columns).

#### Value

A list with the following elements:

- sampledata: A data.frame, expanded from the input sampleData
- plotlist: A list of plots, displaying the fitted values for each combination of predictor values, in terms of the model coefficients.
- designmatrix: The design matrix, after removing any columns in dropCols
- pseudoinverse: The pseudoinverse of the design matrix
- vifs: A data.frame with calculated variance inflation factors
- colors: A vector with colors to use for different model coefficients
- cooccurrenceplots: A list of plots, displaying the co-occurrence pattern for the predictors (i.e., the number of observations for each combination of predictor values)
- totnbrrows: The total number of "rows" in the list of plots of fiitted values. Useful for deciding the required size of the plot canvas.

#### Author(s)

Charlotte Soneson

#### VisualizeDesign 5

#### Examples

```
VisualizeDesign(
  sampleData = data.frame(genotype = rep(c("A", "B"), each = 4),treatment = rep(c("treated", "untreated"), 4)),
 designFormula = ~genotype + treatment
\overline{)}
```
# <span id="page-5-0"></span>Index

ExploreModelMatrix, [2](#page-1-0) ExploreModelMatrix-pkg, [3](#page-2-0)

VisualizeDesign, [3](#page-2-0)